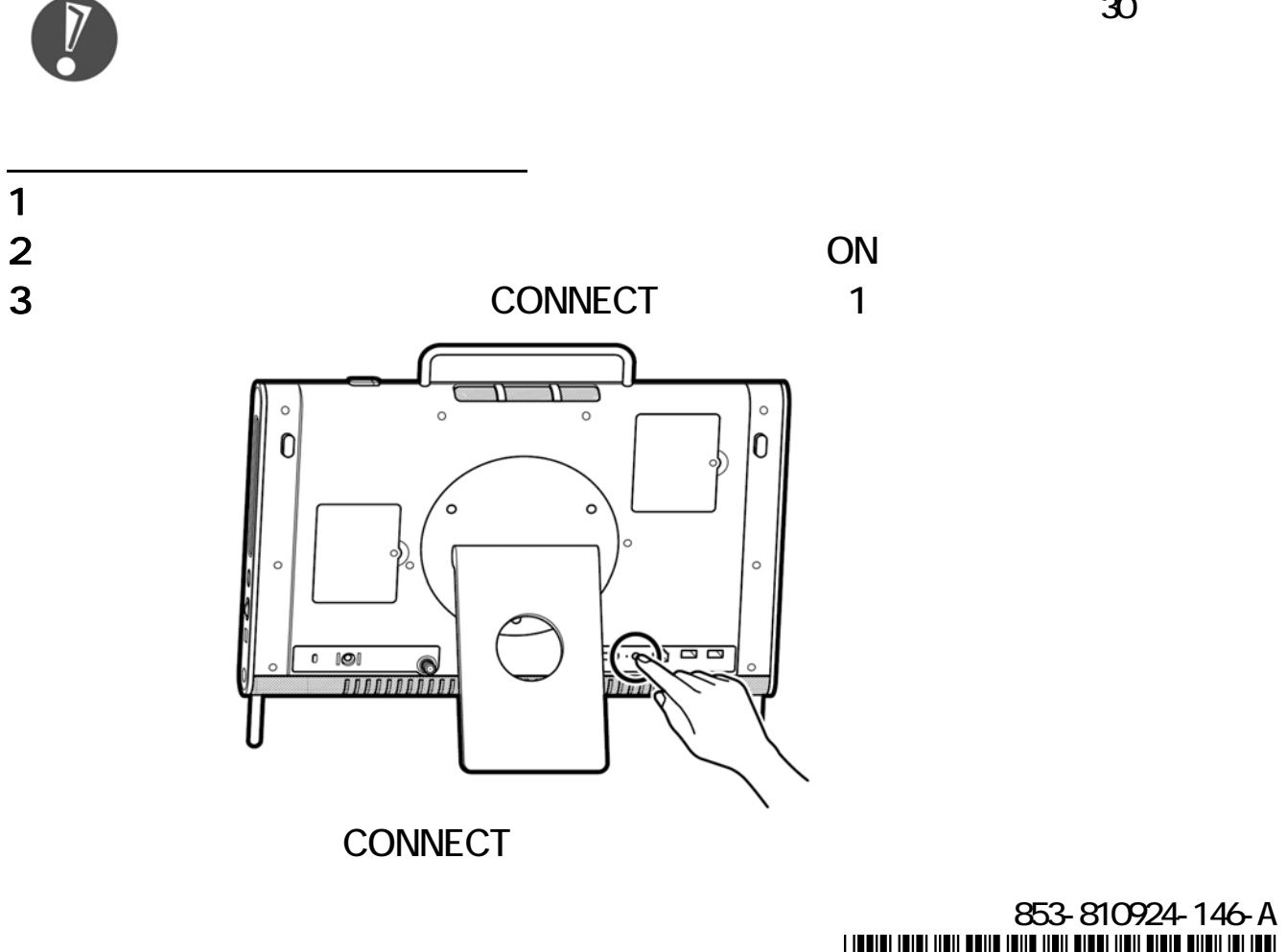

 $\overline{\mathcal{C}}$ 

 $\mathbf{L}$ 

 $\infty$ 

 $\overline{a}$ 

I

# \*810924146A\*

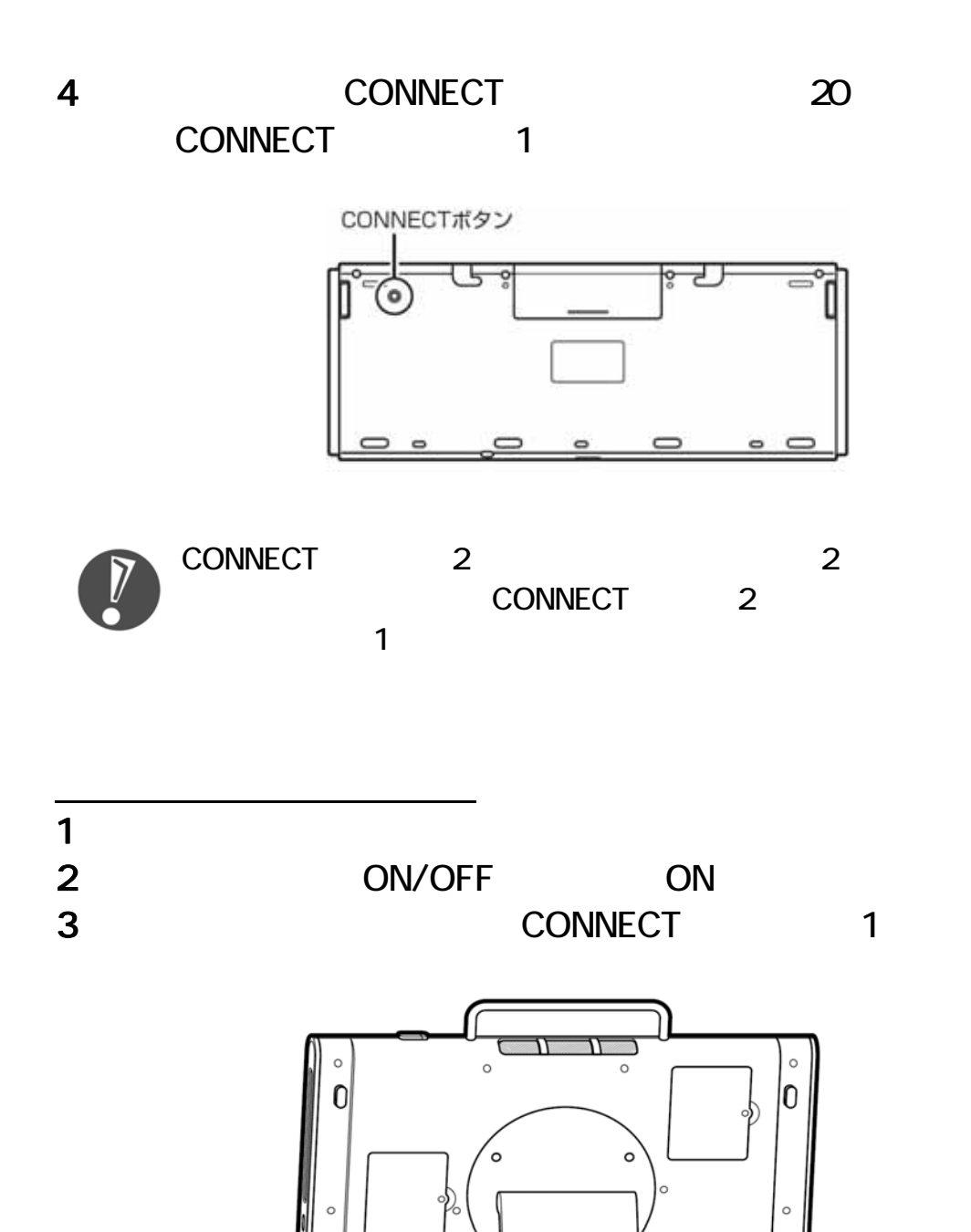

CONNECT

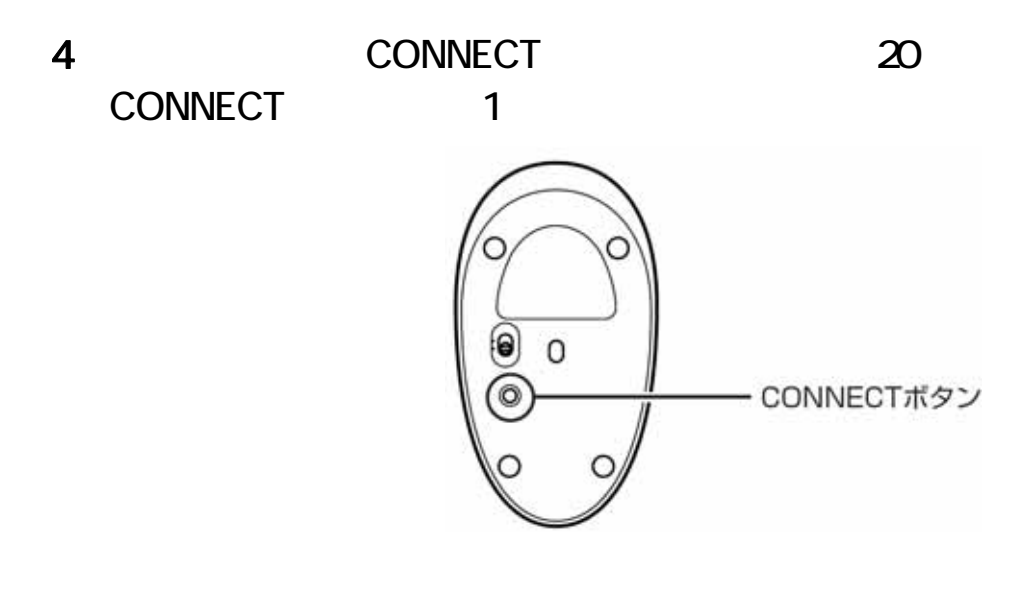

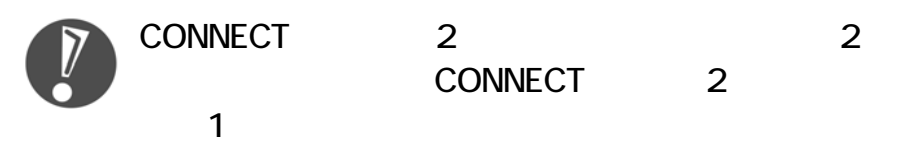

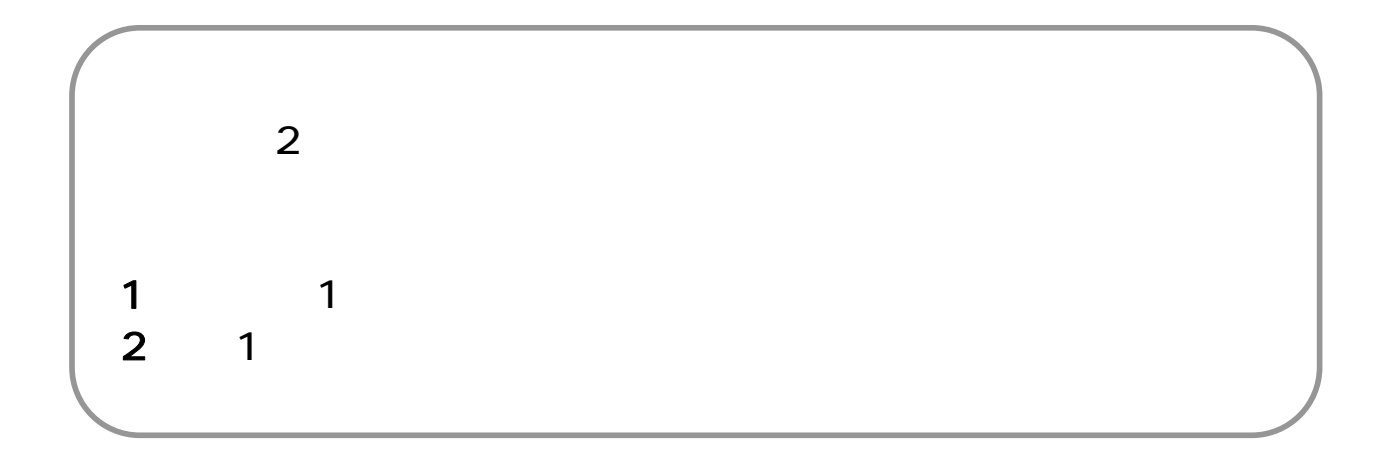